**Vocabulary for Database** ຄຳສັບກ່າວກັບຖານຂໍ້ມູນ **ค ำศัพท์เกยี่ วกบัฐำนข้อมูล**  $\mathfrak{d}$ ក្យល័ព្ទទាក់ទងគឺងបញ្ចឹទិន្នន័យ

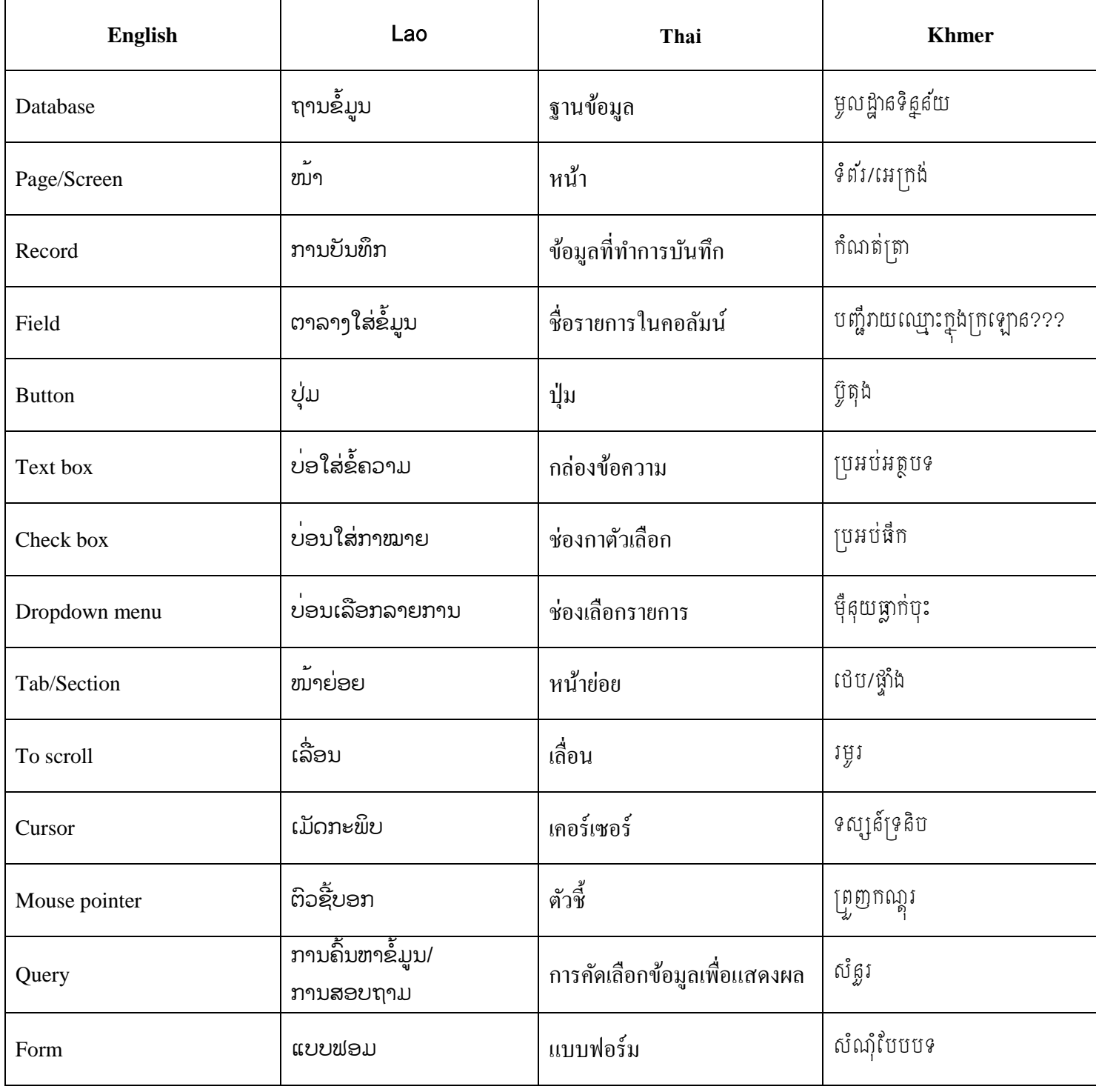

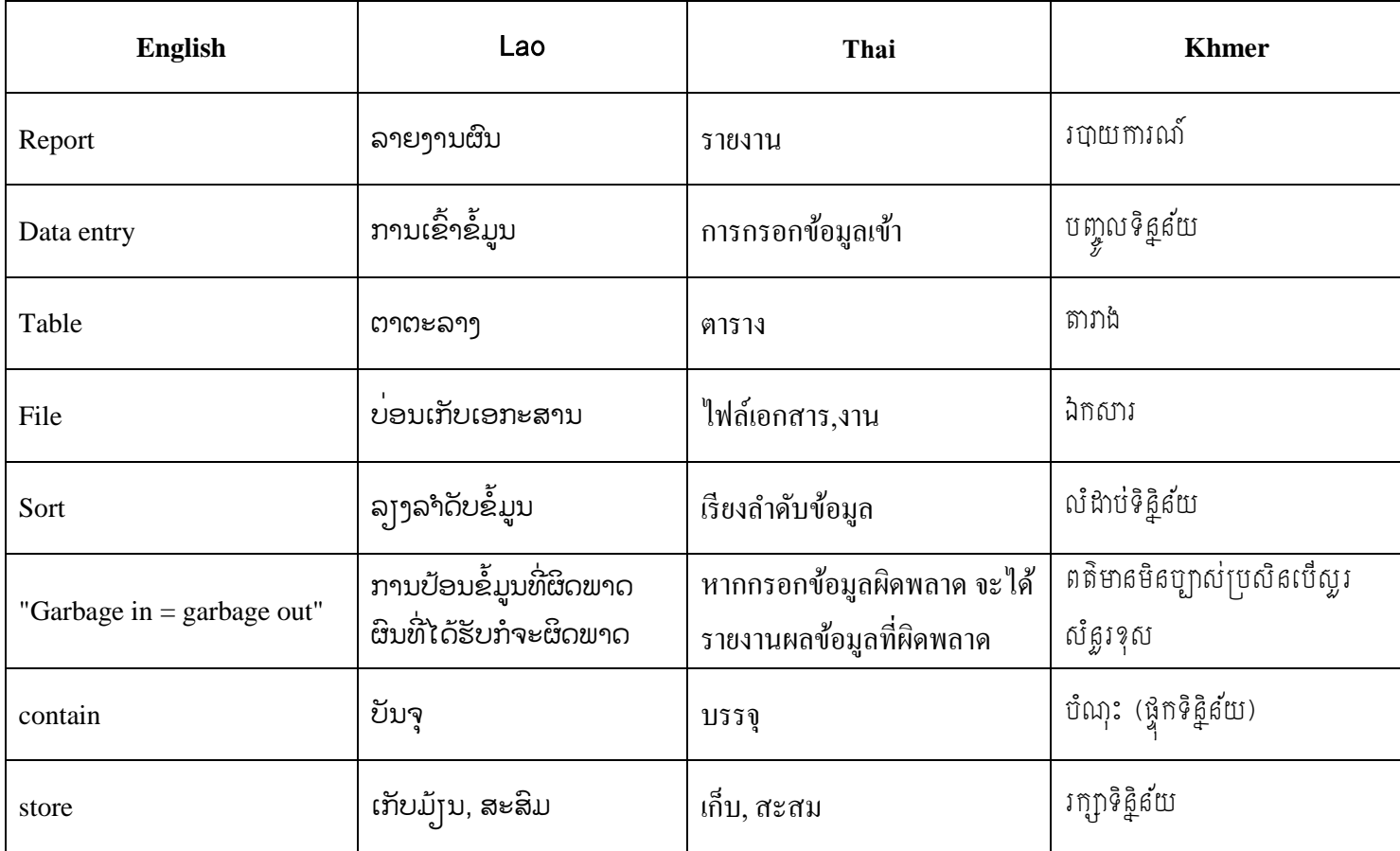